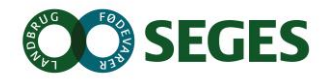

v/Michael Højholdt, Landbrug & Fødevarer F.m.b.A., SEGES Erhvervsøkonomi

# **Opsamling på erfaringer fra afprøvning af "planteavlerens modelværksted"**

### **Case 1: Sammenligning af økologiske sædskifter**

Sammenligning af sædskifter bør ske et trin ad gangen; f.eks. først ændre driftsform – tabellægge resultat. Dernæst ændre afgrødevalg – tabellægge resultat. Så ændre dyrket areal – tabellægge resultat. Denne fremgangsmåde hjælper til at dokumentere, hvilke effekter de enkelte delelementer af en driftsomlægning har.

Beregning af forfrugtsværdi baserer sig på forventede merudbytter i vinterhvede efter forfrugten. Hvis beregningen sættes aktiv, tillægges merudbyttet til forfrugt og fratrækkes vinterhvede, så den ikke tæller med to gange. Et alternativ er at sætte den automatiske beregning af forfrugtsværdi inaktiv og selv estimere udbytterne i de enkelte afgrøder inkl. forfrugtsværdien. Et andet element af forfrugtsværdi er den sparede kvælstofmængde, som også indgår i beregningen.

I programmet er der mulighed for at indtaste egen forventning til kornpris ved beregning af forfrugtsværdi.

## **Case 2: Stort planteavlsbrug med svineproduktion**

I programmet er der plads til 7 afgrøder i hvert sædskifte. Hvis der er krav om stort areal med efterafgrøder, kan det være problematisk at få plads til i sædskifte 1 og 2.

Programmet er lavet til at beregne på hovedafgrøder, og målet er at kunne lave et hurtigt overslag over økonomien, nærmere end en detaljeret beregning og ikke på markniveau. Men på mange bedrifter kommer efterafgrøderne til at fylde meget og styre en del af afgrødevalget.

Det anbefales, at der udarbejdes detaljerede sædskifteoversigter i delprogrammet "sædskifteplan", hvor der er god plads til at vise såvel hoved- som efterafgrøder. I økonomiberegningen kan efterafgrøderne så samles i en linje; der indgår omkostninger til etableringen af efterafgrøder i økonomiberegningen, men ikke nogen opgørelse af efterafgrødekrav.

#### **Case 3 Sædskifteøkonomi for såvel grovfoder som salgsafgrøder**

Programmet anvendes til at regne økonomi på forskellige sædskifter ved 80 kg N i husdyrgødning pr. ha, herunder med dyrkning af frøgræs på kontrakt. Der kan regnes på udskiftning af vinterbyg med alm. rajgræs. Her er erfaringen, at det er vigtigt at arbejde med egne handlede priser for gødning og tilpasse udbytter i begge sædskifter i de kendte afgrøder ud fra 5 års gennemsnit.

For at resultaterne skal blive rigtig gode for landmanden, er det vigtigt, at så mange af bedriftens egne forudsætninger som muligt indgår i beregningen. Udbytte, priser, særlige forhold og ikke mindst egne

maskinomkostninger. Ellers er der risiko for, at beslutningsgrundlaget kommer til at hvile på et for tyndt grundlag.

Der er desuden oprettet egen afgrøde, hvilket er enkelt at indarbejde i økonomiberegningen. Et forbedringsforslag her er, at egen afgrøde også kunne indgå i arbejdstidsbelastning. I den eksisterende version af værktøjet løses dette ved, at egen afgrøde *efter* gennemførelse af økonomiberegning erstattes af en normafgrøde i sædskiftevalget, som i arbejdssæsonbelastning minder om egen afgrøde.

## **Case 4: Simulering af økonomi ved opstart af fabrikskartoffelproduktion**

Den aktuelle bedrift påtænker opstart af fabrikskartoffelproduktion. Bedriften producerer svin med produktion af foderkorn og biogasmajs.

Der er mange overvejelser forud for en sådan omlægning, men det vigtigste er, om der i markplanen er jord nok til en sikker omdrift. Dvs. der skal være 3-4 gange tegningsarealet, jorden skal være veldrænet, og der skal være vanding. Disse overvejelser har også betydning for, hvad det er for afgrøder, som fabrikskartoflerne skubber ud.

I dette tilfælde er der derfor regnet på 30 ha fabrikskartofler, som udelukkende skubber vårbyg ud. I det foreliggende tilfælde kunne man derfor formodentlig nøjes med at sammenligne 2 afgrøder. Hvis kartoffelarealet skal højere op, så betyder det en gennemsnitlig ændring for flere af afgrøderne, og nogen afgrøder går måske helt ud af markplanen. Regnearket giver mulighed for hurtigt at simulere forskellige scenarier, så man kan bruge programmet i en dialog eller rådgivningssituation.

Der er nemt at ændre på væsentlige parametre som f.eks. udbytte og afgrødepris.

I simuleringen er udbyttet hævet 3 hkg for vårbyg i kartoffelsædskiftet. I det tilfælde vælges det så ikke at indregne forfrugtsværdi, da den ellers vil indgå to gange.

Simuleringen af tidsforbrug virker godt til at give et samlet billede af omstillingen til kartofler. I dette tilfælde er der mere arbejde i foråret, lidt mindre i august, men netto mere i september og oktober. Det er et godt oplæg til at diskutere, om det er en maskinstationsopgave, eller om bedriften selv skal finde timerne til det.

## **Case 5: Afgrødevalg på økologisk drevet ejendom på let sandjord**

En bedrift med 20 hektar på let sandjord. Der har i mange år været vinterrug dyrket konventionelt, men som økolog giver det et stigende problem med græsukrudt. Derfor ønskes mere vårsæd i sædskiftet. Enten som et år med grøngødning (rødkløver) eller ved at prøve med lupin. Grøngødning er oprettet som normafgrøde i testversion, og lupin er oprettet som egen afgrøde. Der skeles til andre afgrøder omkring forfrugtsværdi/ sparet N i grupperne ært/hestebønne, kløverfrø, raps, kløvergræs mm.

Vær opmærksom på omkostninger til handelsgødning – de kan sættes til 0. Det er ikke mange økologer, som bruger "handelsgødning"/Øgro.